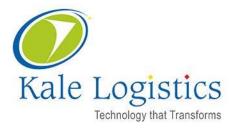

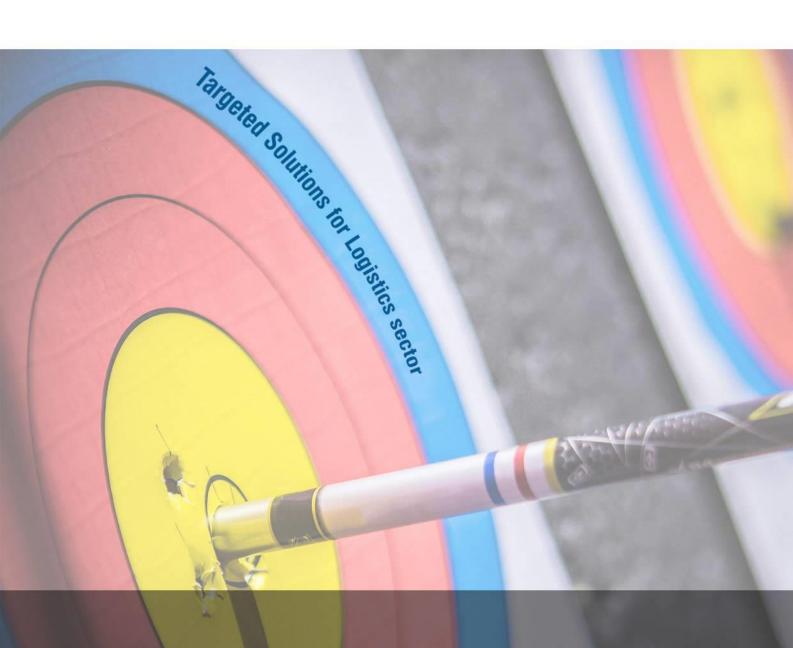

# GMAX Slot Booking User Manual

MIAL

Version: 0.2 Date: February 2020

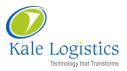

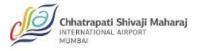

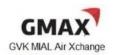

# **Table Of Contents**

| 1 | About this Document         | 3 |
|---|-----------------------------|---|
| 2 | Slot Booking in GMAX Portal | 3 |

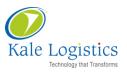

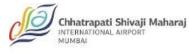

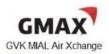

### **1** About this Document

This document explains the newly added Slot Booking Functionality in the GMAX application portal and CMS desktop application.

Rest of the functionalities in GMAX application are the same/unchanged.

## 2 Slot Booking in GMAX Portal

This section will explain how to book a slot in the GMAX portal.

Prerequisites:

- AWB should be created
- CO should be approved
- TSP should be generated
- Vehicle Token should be generated

#### Access Path: GMAX $\rightarrow$ Exports $\rightarrow$ CSC-GEN $\rightarrow$ Switch to Exports

Following is the Switch to Exports screen:

|                                  |                                                                                        |                                                                                                    |                                |                                 |               |                |             |            |       |            |        | F           | tecord Ship | oment Det | ails    |           |      |
|----------------------------------|----------------------------------------------------------------------------------------|----------------------------------------------------------------------------------------------------|--------------------------------|---------------------------------|---------------|----------------|-------------|------------|-------|------------|--------|-------------|-------------|-----------|---------|-----------|------|
| Add New A                        | мв                                                                                     | IAWB No.                                                                                                    | Search AWB Show                | All                             |               |                |             | Generate T | oken  | earch Toke | n Chec | k Available | Slot/ Dock  | Book S    | ilot Se | arch Slot | 0    |
| Details                          | MAWB No.                                                                               | Agent/Shipper Name                                                                                                    | Dest.                          | Last Updated                    | ASI           | CO             | SB          | TSP        | Token | Book Slot  | TDG    | BAG         | EGM         | Status    | Edit    | Detach    | Hold |
| A                                | 098-65545645                                                                           | MIAL PD(ONE TIME CUSTOMER)                                                                                                    | DXB                            | 28 Jan 20 17:24                 | Q             | <u>AI133</u>   | 0           | 230        | 0     |            | Ø      | Ø           |             |           |         | 8         | Ø    |
| A                                | 777-12001205                                                                           | MIAL PD(ONE TIME CUSTOMER)                                                                                                    | DXB                            | 28 Jan 20 16:55                 | 0             | 0              | 9           |            |       | 0          | 0      | Ö           |             |           |         | ×         | 1    |
| æ                                | 777-15151511                                                                           | MIAL PD(ONE TIME CUSTOMER)                                                                                                    | DXB                            | 28 Jan 20 18:37                 | Ø             | <u>ZZ111</u>   | 0           | 235        | Ø     | 0          | Ø      | Ø           |             |           | ×       | 8         | Ø    |
| Note 1 :<br>Note 2 :<br>Note 3 : | Complete Air Waybill deta<br>this information electronic<br>Air Waybill information ca | s Air waybill(s) for last 3 days only, to view Air waybill(s)<br>all is required for filing "ASI - Advanced Shipment Inform<br>cally to you for further processing.<br>pspured by forwarding agent on GMAX portal can be acce-<br>rganization/USE* i.d. n. case, Air Wayhil doesn't exist, ple | tion" by MIAL security agency, | Airline(s), Custodian and other | key stakeholo | ers. Kindly re | cord the sa |            |       |            |        |             |             |           |         |           |      |

#### To generate a Vehicle Token:

1. Select the Air Waybill whose token needs to be generated and click <**Generate Token**> as shown below:

|                                  |                                                                                         |                                                                                                    |                             |                                 |               |                |              |             |       |             |       |             | Record Sh  | ipment De | tails  | <u> </u> | 1    |
|----------------------------------|-----------------------------------------------------------------------------------------|----------------------------------------------------------------------------------------------------|-----------------------------|---------------------------------|---------------|----------------|--------------|-------------|-------|-------------|-------|-------------|------------|-----------|--------|----------|------|
| Add New A                        | AWB                                                                                     | 1AWB No. 098 65121545                                                                                                    | Search AWB Show             | All                             |               |                | Ge           | enerate Tol | ken S | earch Token | Check | Available S | ilot/ Dock | Book Sl   | ot Sea | rch Slot | 0    |
| Details                          | MAWB No.                                                                                | Agent/Shipper Name                                                                                                    | Dest.                       | Last Updated                    | ASI           | CO             | SB           | TSP         | Token | Book Slot   | TDG   | BAG         | EGM        | Status    | Edit   | Detach   | Hold |
| 4                                | 098-65121545                                                                            | ACS PD(ONE TIME CUSTOMER)                                                                                                    | LHR                         | 29 Jan 20 13:09                 | Ö             | AI 123         | 9            | 305         |       | Ö           | Ö     | Ö           |            |           |        | 8        | Q    |
| Note 1 :<br>Note 2 :<br>Note 3 : | Complete Air Waybil detai<br>information electronically 1<br>Air Waybil information cap | Ar waybil(s) for last 3 days only, to view Ar waybil(s) created ear<br>lis required for filing "XSI - Advanced Shipment Information" by MIL<br>to you for further processing.<br>Justed by forwarding agent on GNAX portal can be accessed by CH-<br>on/User Id. In case, Ar Waybil doesn't exist, please contact your f | IAL security agency, Airlin | (s), Custodian and other key st | akeholders. K | ndly record th | ne same on " |             |       |             |       |             |            |           |        |          |      |

2. The following screen will be displayed:

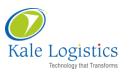

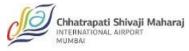

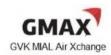

| Vehicle/Trolley/By Hand                               |                               |                                |                                                |                        |                       |                                        |                |                  |          |             |                |
|-------------------------------------------------------|-------------------------------|--------------------------------|------------------------------------------------|------------------------|-----------------------|----------------------------------------|----------------|------------------|----------|-------------|----------------|
| ● Vehicle ○ Trolley ○ By Ha                           | nd                            |                                |                                                |                        |                       |                                        |                |                  |          |             |                |
| Terminal                                              |                               |                                |                                                |                        |                       |                                        |                |                  |          |             |                |
| ● MCSC - Light Export ○ MC                            | SC - Heavy/Bonded Cargo OMCSC | - Perishable OAI - Gen OAI - , | APEDA                                          |                        |                       |                                        |                |                  |          |             |                |
| Token Details                                         |                               |                                |                                                |                        |                       |                                        |                |                  |          |             |                |
| Total TSP Count           I           Clearance Type* | ERMINAL V                     |                                | 189 ACS PD(ONE TIME CUST<br>ONE TIME CUSTOMER) | STOMER)                | CHA PAN No. SHYEY9567 | 2                                      |                |                  |          |             |                |
| TSP Details                                           |                               |                                |                                                |                        |                       |                                        |                |                  |          |             |                |
| SR. No.                                               | MAWB No.                      | TSP                            | TSP Date                                       |                        | NoP                   | Gr. Wt. (Kgs.)                         | C              | h. Wt. (Kgs.)    | Ad       | dd/Remove   |                |
| 1                                                     | 09865132121                   | E2002120001                    | 12 Feb 2020                                    |                        | 9                     | 90                                     | .000           | 90.0             | 00       | ×           |                |
|                                                       |                               |                                | Total                                          |                        | 9                     | 90.                                    | 000            | 90.00            | 00       | +           |                |
| Vehicle/Trolley Details                               |                               |                                | Total                                          |                        | 9                     | 90.                                    | 000            | 90.00            | 00       | +           |                |
| CR Mahida Talaa                                       | de No. * Driving License N    | o.* Driver Name*               | Total Driver Mobile No* No                     | op* Gr. Wt.<br>(Kgs.)* | 9<br>Remarks          | 90.<br>Designated Lane<br>Marking Area | 000<br>Gate In | 90.00<br>Dock In | Dock Out | Gate<br>Out | Add/<br>Remove |
| SR. Vehicle Token                                     | de No. * Driving License N    | o.* Driver Name*               | Driver Mobile No* No                           | 9 90.000               |                       | Designated Lane                        |                | 1                |          |             | ×              |
| SR. Vehicle Token Vehi<br>No. Vehi                    | de No. * Driving License N    | p.* Driver Name*               |                                                | op* (Kgs.)*            |                       | Designated Lane<br>Marking Area        | Gate In        | Dock In          | Dock Out | Gate<br>Out |                |

- 3. Enter the following details in the Vehicle/Trolley details section:
  - Vehicle No.
  - Driving License No.
  - Driver Name
  - Driver Mobile No.
  - NoP
  - Gr.Wt. (kgs)
- 4. Click <Generate>, the following message would be displayed:

|                                   | rolley OBy | Hand               |                   |                         |                         |                |                    |                        |                                 |         |               |          |                    |
|-----------------------------------|------------|--------------------|-------------------|-------------------------|-------------------------|----------------|--------------------|------------------------|---------------------------------|---------|---------------|----------|--------------------|
| Terminal                          |            |                    |                   |                         |                         |                |                    |                        |                                 |         |               |          |                    |
| MCSC - Light                      | Export ON  | ICSC - Heavy/Bonde | ed Cargo OMCSC -  | Perishable OAI - Gen OA | I - APEDA               |                |                    |                        |                                 |         |               |          |                    |
| oken Details                      |            |                    |                   |                         |                         |                |                    |                        |                                 |         |               |          |                    |
| Total TSP Cou                     | nt 📑       | ī                  |                   | CHA No. & Name 12345    | 56789 ACS PD(ONE TIME C | USTOME         | R)                 | CHA PAN No. SHYEY9567  | 7R.                             |         |               |          |                    |
| learance Typ                      | e" MIAL    | TERMINAL           |                   | Freight Forwarder ACS.P | D(ONE TIME CLISTOMER)   | ŀ              | lessage            |                        |                                 |         |               |          |                    |
| SP Details                        |            |                    |                   |                         | Vehicle Token Genera    | ated Suc<br>Ye |                    | you want to book slot? |                                 |         |               |          |                    |
| SR.                               | No.        | MA                 | WB No.            | TSP                     |                         | Te             | 15 110             |                        | Gr. Wt. (Kgs.)                  | c       | h. Wt. (Kgs.) | Ad       | ld/Remove          |
|                                   | 1          | 0986               | 55132121          | E2002120001             | 12 Feb 202              | D              |                    | 9                      | 9                               | 0.00    | 90.00         | 2        | ×                  |
|                                   |            |                    |                   |                         | Total                   |                |                    | 9                      | 90.                             | .000    | 90.000        |          | +                  |
|                                   | y Details  |                    |                   |                         |                         |                |                    |                        |                                 |         |               |          |                    |
| /ehicle/Trolle                    |            | Vehicle No. *      | Driving License N | lo.* Driver Name*       | Driver Mobile No*       | NoP*           | Gr. Wt.<br>(Kgs.)* | Remarks *              | Designated Lane<br>Marking Area | Gate In | Dock In       | Dock Out | Gate Out Print Rem |
| Vehicle/Trolle<br>SR. Vehicle Tol | cen No.    |                    | DLAI985985985     | TEST                    | 9865546564              | 9              | 90.00              | R                      | Q                               | Ö       | Ö             | Ö        | 💆 🖨 🗙              |
| SR.<br>Vehicle Tol                |            | 67 JH -787         |                   |                         |                         |                |                    |                        |                                 |         |               |          | +                  |

- 5. Click <Yes>, if you want to directly book a slot from here
- 6. If you click **<No>**, you will be re-directed to the main screen

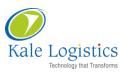

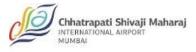

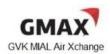

#### To book a slot for the vehicle:

1. Select the Air Waybill whose slot needs to be booked and click <**Book Slot**> as shown below:

|                      |                                                              |                                                                                                    |                           |                 |     |              |    |             |              |                 |            |               | Record Sh      | ipment De     | tails        |          | <u>.</u> |
|----------------------|--------------------------------------------------------------|----------------------------------------------------------------------------------------------------|---------------------------|-----------------|-----|--------------|----|-------------|--------------|-----------------|------------|---------------|----------------|---------------|--------------|----------|----------|
| Add New /            | AWB                                                          | IAWB No. 098 65121545 See                                                                                                    | arch AWB Show             | All             |     |              | Ge | enerate Tol | ken Se       | arch Token      | Check      | Available S   | Slot/ Dock     | Book Sl       | ot Sea       | arch Slo | 0        |
| Details              | MAWB No.                                                     | Agent/Shipper Name                                                                                                    | Dest.                     | Last Updated    | ASI | со           | 58 | TSP         | Token        | Book Slot       | TDG        | BAG           | EGM            | Status        | Edit         | Detac    | h Hold   |
| 4                    | 098-65121545                                                 | ACS PD(ONE TIME CUSTOMER)                                                                                                    | LHR                       | 29 Jan 20 13:09 | Q   | <u>AI123</u> | ٢  | 305         | 0            |                 | Ø          | Ø             |                |               |              | 8        | Q        |
| Note 1 :<br>Note 2 : | Complete Air Waybill detail                                  | Air waybil(s) for last 3 days only, to view Air waybil(s) created earlie<br>is required for filing "ASI - Advanced Shipment Information" by MIAL                               |                           |                 |     |              |    | Create AWB* | page after ( | clicking on "Ad | d New AWB" | option or cor | ntact your for | rwarding ager | it to provid | e this   |          |
| Note 3 :             | information electronically to<br>Air Waybill information cap | io you for further processing.<br>htured by forwarding agent on GMAX portal can be accessed by CHA o<br>on/User Id. In case, Air Waybil doesn't exist, please contact your for | online. Please search for |                 |     |              |    |             |              | - C             |            |               |                |               |              |          |          |

#### 2. The following screen will be displayed:

| Slot Booking            |               |                        |             |             |               |             |                         |
|-------------------------|---------------|------------------------|-------------|-------------|---------------|-------------|-------------------------|
| Terminal: CSC - GEN     |               |                        |             |             |               |             |                         |
|                         |               |                        |             | Vehicle No. | VT No.        | VT DATE     | SLOT BOOKED             |
| TSP No.                 | TSP DATE      |                        |             | MH 87 TU 76 | EVT2002120001 | 12 Feb 2020 | 12 Feb 2020 16:01-17:00 |
| E2002120001             | 12 Feb 2020   |                        |             |             |               |             |                         |
| Slot Status             |               |                        |             |             |               |             |                         |
|                         |               | For Date 12 Feb 2020   |             |             |               |             |                         |
| 00:00-01:00 01:01-02:00 | 0 02:01-03:00 | 04:01-05:00            | 05:01-06:00 |             |               |             |                         |
| 06:01-07:00 07:01-08:00 | 0 08:01-09:00 | 9:01-10:00 10:01-11:00 | 11:01-12:00 |             | Not Available |             |                         |
| 12:01-13:00 13:01-14:00 | 0 14:01-15:00 | 5:01-16:00 16:01-17:00 | 17:01-18:00 |             | Available     |             |                         |
| 18:01-19:00 19:01-20:00 | 20:01-21:00   | 22:01-23:00            | 23:01-23:59 | )           |               |             |                         |
|                         |               |                        |             |             |               | Back Boo    | ok Slot Cancel Print /  |

3. Select the Vehicle No. checkbox and select the slot to be booked, the selected slot will turn green as shown below:

| Slot Booking            |                     |                      |             |                                   |               |             |                         |
|-------------------------|---------------------|----------------------|-------------|-----------------------------------|---------------|-------------|-------------------------|
| Terminal: CSC - GEN     |                     |                      |             |                                   |               |             |                         |
|                         |                     | _                    |             | Vehicle No.                       | VT No.        | VT DATE     | SLOT BOOKED             |
| TSP No.                 | TSP DATE            |                      |             | Vehicle No.           MH 87 TU 76 | EVT2002120001 | 12 Feb 2020 | 12 Feb 2020 16:01-17:00 |
| E2002120001             | 12 Feb 2020         |                      |             | MH 8/10 /6                        | EV12002120001 | 12 Feb 2020 | 12 Feb 2020 16:01-17:00 |
| Slot Status             |                     |                      |             |                                   |               |             |                         |
|                         |                     | For Date 12 Feb 2020 |             |                                   |               |             |                         |
|                         |                     | 101 Date 12100 2020  |             |                                   |               |             |                         |
| 00:00-01:00 01:01-02:00 | 02:01-03:00 03:01-0 | 4:00 04:01-05:00     | 05:01-06:00 |                                   |               |             |                         |
| 06:01-07:00 07:01-08:00 | 08:01-09:00 09:01-1 | 0:00 10:01-11:00     | 11:01-12:00 |                                   | Not Available |             |                         |
| 12:01-13:00 13:01-14:00 | 14:01-15:00 15:01-1 | 6:00 16:01-17:00     | 17:01-18:00 |                                   | Available     |             |                         |
| 18:01-19:00 19:01-20:00 | 20:01-21:00 21:01-2 | 2:00 22:01-23:00     | 23:01-23:59 |                                   |               |             |                         |
|                         |                     |                      |             |                                   |               |             |                         |
|                         |                     |                      |             |                                   |               | Back Boo    | ok Slot Cancel Print /  |
|                         |                     |                      |             |                                   |               |             |                         |

- 4. Click <**Book Slot**> to book the selected slot
- 5. The following message would be displayed:

| Message                                                                                |
|----------------------------------------------------------------------------------------|
| Time Slot 29-Jan-20>18:01-20:00 Booked successfully for vehicle<br>token EVT2001290001 |
| Ok                                                                                     |

6. You can also get the print of the booked slot timings by clicking **<Print All**>, the following print will be displayed:

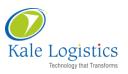

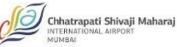

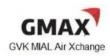

| CARGO SERVICE CENTER               |                                                        | atrapati Shivaji M<br>S.A C | Iaharaj Internation<br>Ph: 66<br>Fax : 6685984<br>Code: 996719 (Other | ICE CENTER AIRPORT<br>al Airport, Air Cargo Complex,<br>3859840 / 66859841<br>2 http://www.gmax.gvk.com<br>cargo and Baggage Handling servic<br>NO: AAKCM9201G, CINNO.: U<br>NO: AAKCM9201G, CINNO.: U | Mumbai-4<br>es) | 400 0099.           |                             | Chhatrapati Shivaji<br>INTERNATIONAL AIBPORT<br>MUMBAI<br>Print Close |
|------------------------------------|--------------------------------------------------------|-----------------------------|-----------------------------------------------------------------------|----------------------------------------------------------------------------------------------------|-----------------|---------------------|-----------------------------|-----------------------------------------------------------------------|
| Place Of Supply : 27(MH)           | MCSCAL                                                 | 2 G31 No.: 27AAB            | CM9201012F,FAF                                                        | NO.: AARCABZOIG, CIN NO.: C                                                                                                    | 55040141112     | 2011/110292304      |                             |                                                                       |
|                                    | TAX INVO                                               | ICE CUM TEF                 | RMINAL CHAI                                                           | LLAN                                                                                                    |                 |                     |                             |                                                                       |
| T.C. No:                           | E2001290003                                            |                             | INVOICE No                                                            |                                                                                                    | E19             | 92000000288         |                             |                                                                       |
| Date & Time :                      | 29 Jan 20 13:09                                        |                             | Flight No./DA                                                         | TE :                                                                                                    | ATI             | 123 / 29 Jan 20     |                             |                                                                       |
| MAWB No.:                          | 098-65121545                                           |                             | PKGS/GWT/                                                             |                                                                                                    |                 | / 11.00 / 11.00     |                             |                                                                       |
| IATA No :                          | 4545454                                                |                             | Said To Conta                                                         | ins/SHC :                                                                                                    | AR              | T-GEN-AIRLINE TICKE | TS                          |                                                                       |
| FOB (INR) :                        | 11.00                                                  |                             | Destination :                                                         |                                                                                                    | LHR             | R                   |                             |                                                                       |
| CHA No :                           | 123456789ACS PD(ONE TIM<br>CUSTOMER)SHYEY9567R         | E                           | Demurrage Va                                                          | alidity :                                                                                                    | -               |                     |                             |                                                                       |
| PD A/c No :                        | 4152                                                   |                             | Created By :                                                          |                                                                                                    | dun             | nmymial             |                             |                                                                       |
| GST No :                           | 275615615615615                                        |                             | IEC/GST                                                               |                                                                                                    |                 |                     |                             |                                                                       |
| CHA ADDRESS :                      | CREATED FOR BANK PAYME<br>TIME CUSTOMER YUR            | NTS BY ONE                  | EXPORTER :                                                            |                                                                                                    | AG              | FILITY Logistics    |                             |                                                                       |
|                                    | Charges Paid (If any) :                                | Ch                          | arges                                                                 | CGST (9%)                                                                                                    |                 | SGST (9%)           | IGST (18%)                  | TOTAL                                                                 |
| Terminal Charges                   |                                                        |                             | 235.0                                                                 |                                                                                                    | .15             | 21.15               | 0.00                        | 277.30                                                                |
| Packaging Charges                  |                                                        |                             | 20.0                                                                  |                                                                                                    | .80             | 1.80                | 0.00                        | 23.60                                                                 |
| Customs Facilitation Charge        |                                                        |                             | 4.4                                                                   |                                                                                                    | .40             | 0.40                | 0.00                        | 5.20                                                                  |
| Round off Amount                   |                                                        |                             | 0.0                                                                   | 0                                                                                                    | .00             | 0.00                | 0.00                        | -1.10                                                                 |
|                                    | Total                                                  |                             |                                                                       |                                                                                                    |                 |                     |                             | 305                                                                   |
| Rs. Three Hundred Five Only / PI   | D - 4152                                               |                             |                                                                       |                                                                                                    |                 |                     |                             |                                                                       |
| Dimension: 20*50*6=11(cm),         |                                                        |                             |                                                                       |                                                                                                    |                 |                     |                             |                                                                       |
|                                    |                                                        |                             |                                                                       |                                                                                                    |                 | Slot                | Date: 29-Jan-20 Slot Time : | 18-01-20-00 Dock Name :                                               |
| Clearance Type :MIAL TERMINA       | L                                                      |                             |                                                                       |                                                                                                    |                 | 5.017               |                             |                                                                       |
| Token No.                          | Vehicle\Trolley No.                                    | Driving License             | No.                                                                   | Driver Name                                                                                                    |                 | Driver Mo           | bile No. NOP                | Gr. Wt. (Kgs.) Remarks                                                |
| EVT2001290001                      | MH03FG3344                                             | SDFSDFS8901                 |                                                                       | MITESH                                                                                                    |                 | 9874455455          | 11                          | 11.00                                                                 |
| REMARKS (If Any): -                |                                                        |                             |                                                                       |                                                                                                    |                 |                     |                             | 1 of 1                                                                |
|                                    |                                                        |                             |                                                                       |                                                                                                    |                 |                     | For Mumbai C                | Cargo Service Center Cold Chain                                       |
| 1. Terminal Charges Receipt is iss | ued without prejuidice, which is valid for the date of | issue only.                 |                                                                       |                                                                                                    |                 |                     | Solutions P                 | rivate Limited Dogor Sabele                                           |

- 7. As you can see in the print above, the Slot date and time are highlighted
- 8. You can also cancel the booked slot by clicking on **<Cancel**>, the following message would be displayed:

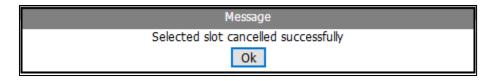

9. You can check available slots by clicking on **<Check Available Slot/Dock>** button on the main screen:

|           |                                                                                                    |                           |       |                 |     |        |    |     |       |           |     |     | Record Sh | ipment De | tails 🗟 |        | <u>.</u> |
|-----------|----------------------------------------------------------------------------------------------------|---------------------------|-------|-----------------|-----|--------|----|-----|-------|-----------|-----|-----|-----------|-----------|---------|--------|----------|
| Add New A | Add New AWB MAWB No. Search AWB Show All Generate Token Search Token Check Available Slot / Dock Book Slot Search Slot 🚱 |                           |       |                 |     |        |    |     |       |           |     |     |           |           |         |        |          |
| Details   | MAWB No.                                                                                                    | Agent/Shipper Name        | Dest. | Last Updated    | ASI | со     | SB | TSP | Token | Book Slot | TDG | BAG | EGM       | Status    | Edit    | Detach | a Hok    |
| 4         | 098-54212144                                                                                                    | ACS PD(ONE TIME CUSTOMER) | AXD   | 25 Jan 20 16:06 | Ø   | AI2123 | ۲  | 170 | 0     | ۲         | Ø   | Q   |           |           | 묥       | 8      | ¢        |
| a         | 098-21001022                                                                                                    | ACS PD(ONE TIME CUSTOMER) | AXN   | 25 Jan 20 12:53 | 0   | AI 123 | 0  | 310 | 0     | 0         | 0   | 0   |           |           | 교       | 8      | ţ        |
| â         | 098-16016000                                                                                                    | ACS PD(ONE TIME CUSTOMER) | DXB   | 25 Jan 20 12:35 | Ø   | AI 123 | 0  | 310 |       | Ö         | 0   | Q   |           |           | 2       | 8      | ţ        |

10. The following screen would be displayed:

| Check Available Slot/ Dock                                                                                      |                                 |
|----------------------------------------------------------------------------------------------------|---------------------------------|
| Terminal                                                                                                    |                                 |
| ® MCSC - Light Export ○ MCSC - Heavy/Bonded Cargo ○ MCSC - Perishable ○ AI - GEN ○ AI - APEDA                   |                                 |
| Slot Status                                                                                                    |                                 |
| For Date 12 Feb 2020                                                                                            |                                 |
| 00:00-01:00 01:01-02:00 02:01-03:00 03:01-04:00 04:01-05:00 05:01-06:00                                         |                                 |
| 05:01-07:00 07:01-08:00 08:01-09:00 09:01-10:00 10:01-11:00 11:01-12:00 Not Available                           |                                 |
| 12:01-13:00 13:01-14:00 14:01-15:00 15:01-16:00 16:01-17:00 17:01-18:00 Available                               |                                 |
| 18:01-19:00         19:01-20:00         20:01-21:00         21:01-22:00         22:01-23:00         23:01-23:59 |                                 |
|                                                                                                    |                                 |
|                                                                                                    | Back Book Slot Cancel Print All |

11. You can also search slot by clicking on **Search Slot**> button on the main screen:

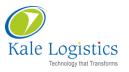

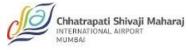

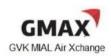

| Record Shipment Details                                                                                                    |              |                           |       |                 |     |              |    |     |       |           |     |     |     |        |           |        |      |
|----------------------------------------------------------------------------------------------------|--------------|---------------------------|-------|-----------------|-----|--------------|----|-----|-------|-----------|-----|-----|-----|--------|-----------|--------|------|
| Add New AWB MAWB No. Search Token Search Token Search Tok |              |                           |       |                 |     |              |    |     |       |           |     |     |     | ot Sea | arch Slot | 0      |      |
| Details                                                                                                    | MAWB No.     | Agent/Shipper Name        | Dest. | Last Updated    | ASI | CO           | SB | TSP | Token | Book Slot | TDG | BAG | EGM | Status | Edit      | Detach | Hold |
| 4                                                                                                    | 098-54212144 | ACS PD(ONE TIME CUSTOMER) | AXD   | 25 Jan 20 16:06 | Ø   | AI2123       | ۲  | 170 | 0     | ۲         | Q   | Q   |     |        |           | 8      | Ø    |
| æ                                                                                                    | 098-21001022 | ACS PD(ONE TIME CUSTOMER) | AXN   | 25 Jan 20 12:53 | 0   | AI 123       | 0  | 310 | 0     | 0         | Q   | Q   |     |        |           | 8      | 0    |
| æ                                                                                                    | 098-16016000 | ACS PD(ONE TIME CUSTOMER) | DXB   | 25 Jan 20 12:35 | Ø   | <u>AI123</u> | 0  | 310 |       | Q         | Ø   | Q   |     |        | 묥         | 8      | Ø    |

#### Kale Logistics Solutions Private Limited

9th Floor, Thane One Corporate Business Park, Behind CineWonder Mall, Majiwada, Thane (W), Maharashtra, INDIA - 400 610.

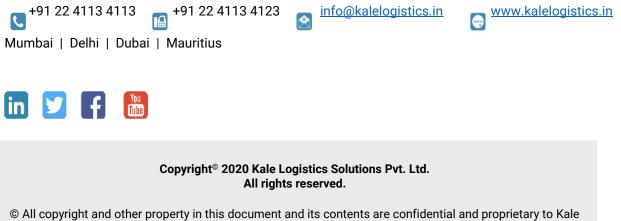

© All copyright and other property in this document and its contents are confidential and proprietary to Kale Logistics Solutions Pvt. Ltd. No part of these materials should be reproduced, published, transmitted or distributed in any form or by any means, electronic, mechanical, photocopying, recording or otherwise, or stored in any information storage or retrieval system of any nature nor should the materials be disclosed to third parties without the prior express written authorization of Kale Logistics Solutions Pvt. Ltd.